# RO TO RATUST LANG PARALLELISM

Benjamin Owad, David Rudo, and Connor Tsui

1

#### Parallelism vs. Concurrency

#### Parallelism

- Work on multiple tasks at the same time
- Utilizes multiple processors/cores  $\bullet$

#### **Concurrency**

- Manage multiple tasks, but only do one thing at a time.
- Better utilizes a single processor/core
- These terms are used (and abused) interchangably

#### Parallelism vs. Concurrency

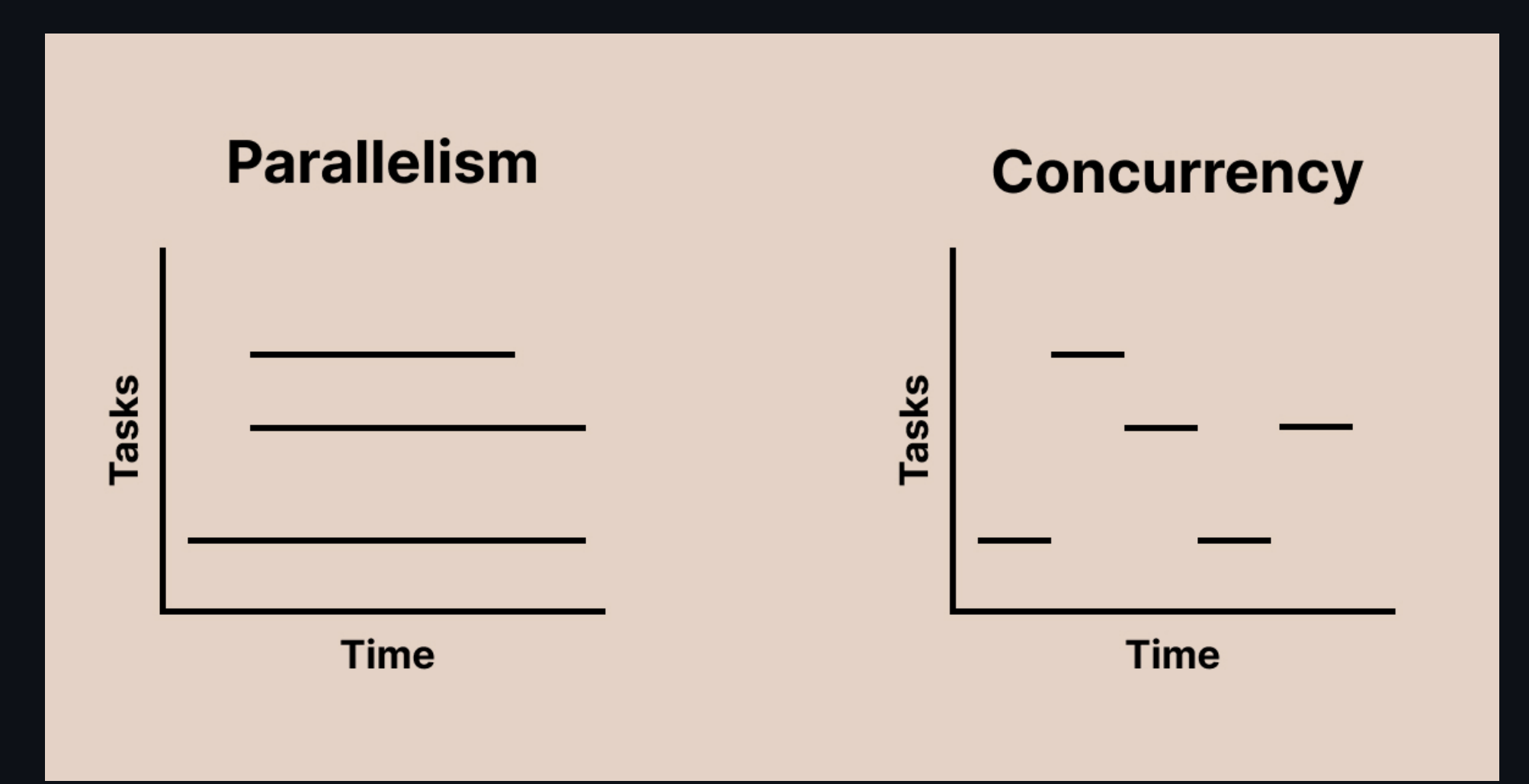

#### Parallelism vs. Concurrency

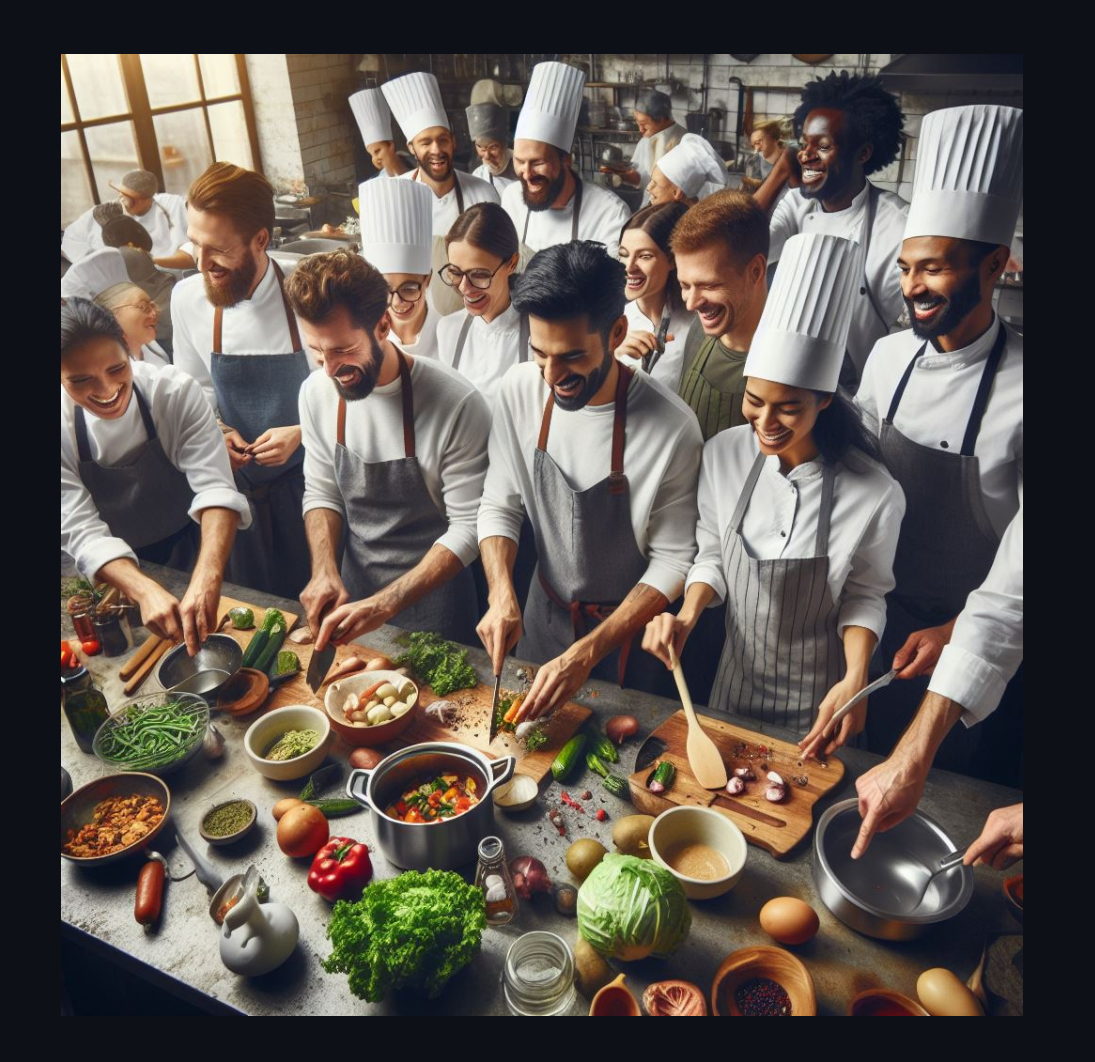

#### Parallelism Concurrency

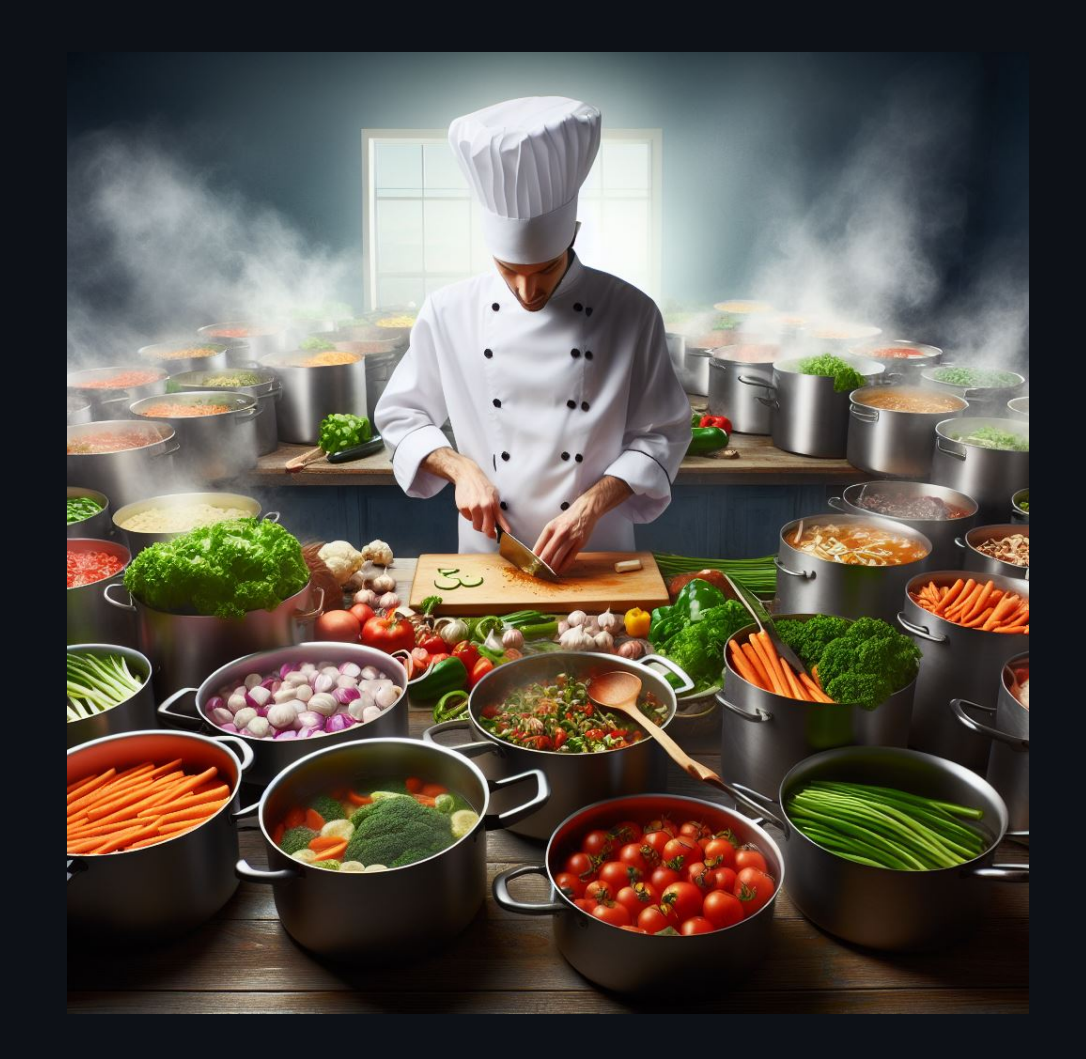

#### Parallelism vs. Concurrency (Examples)

#### Parallelism

- Have one processor work on loading the webpage, while another updates the progress bar
- Often used to divide tasks into smaller  $\bullet$ units that can run at the same time
	- e.g. Processing 100x100px regions of an image on each core
	- "Divide and conquer"

#### **Concurrency**

- As we load a webpage, take a break sometimes to update the loading progress bar
- Often used to do other things while we wait for blocking I/O operations
	- e.g. Running garbage collection while we wait for a response over the network

### Today: Parallelism

- **Threads**
- **Synchronization**
- Message Passing
- Send and Sync  $\bullet$
- More Synchronization

#### Terminology: Threads

- Dangerously overloaded term—can mean one of many things  $\bullet$
- For this lecture, we define it as a "stream of instructions"  $\bullet$
- In Rust, language threads are 1:1 with OS threads  $\bullet$
- Key point: Threads share the same resources

#### Sharing Resources

```
static int x = 0;
static void thread(void) {
  int temp = x;temp += 1;x = temp;}
// <!-- snip -->
for (int i = 0; i < 20; ++i) {
  create_thread(thread); // helper function not shown
}
```
- What is the value of  $\vert x \vert$  after we join on all 20 threads?
	- What is the next slide's title going to be?

#### Race Conditions

When multiple threads have access to the same data, things get complicated...

• Specifically, this is about data races

#### The Bad Slide

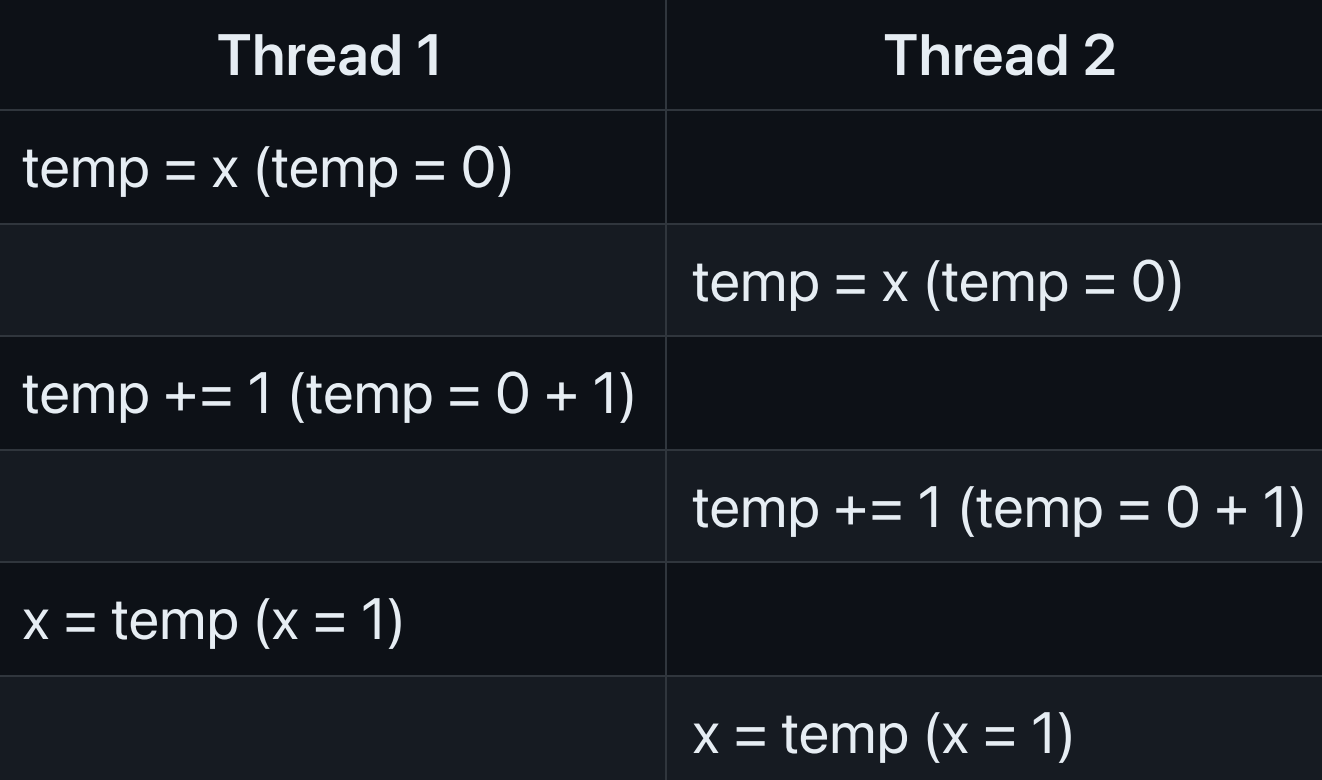

Uh oh...

## **Synchronization**

To make sure instructions happen in a reasonable order, we need to establish *mutual* exclusion, so that threads don't interfere with each other.

- Mutual exclusion means "Only one thread can do something at a time"
- A common tool for this is a mutex lock

#### Sharing Resources With Mutual Exclusion

```
static int x = 0;
static mtx t x lock;
static void thread(void) {
  mtx_lock(&x_lock);
  int temp = x;temp += 1;x = temp;mtx_unlock(&x_lock);
}
\frac{1}{2} <!-- snip -->
```
- Only one thread can hold the mutex lock at a time  $\bullet$
- This provides *mutual exclusion*--only one thread may access  $\bar{x}$  at the same time.

#### Threads in Rust

#### Threads in Rust

- Rust's typechecker guarantees an absence of data races
	- (Unless you use unsafe)
- General race conditions are not prevented  $\bullet$
- Deadlocks are still allowed  $\bullet$

#### Creating Threads

Threads can be created/spawned using thread:: spawn.

```
let handle = thread::span(||\{for i in 1..10 {
        println!("hi number {} from the spawned thread!"
, i);
        thread::sleep(Duration::from_millis(1));
    }
});
```
- thread::spawn takes in a function, implementing the FnOnce and Send traits.  $\bullet$ Closures are often used to allow capturing values, but functions work as well
	- o More on the Send trait later...
- Returns a JoinHandle type

#### Joining Threads

To wait for a thread to complete, we join on it.

```
let handle = thread::spawn(|| \{for i in 1..10 {
        println!("hi number {} from the spawned thread!"
, i);
        thread::sleep(Duration::from_millis(1));
    }
});
handle.join().unwrap();
```
Execution of the main thread is halted until the spawned thread finishes  $\bullet$ 

#### Capturing Values in Threads

We often want to use things outside of the the closure, but borrowing them can be problematic.

```
let v = vec.[1, 2, 3];let handle = thread::span(||\{println!("Here's a vector: {:?}"
, v);
});
```
error[E0373]: closure may outlive the current function, but it borrows `v`, which is owned by the current function

 $\bullet$  In other words, what if  $\vee$  goes out of scope while the thread is still running?

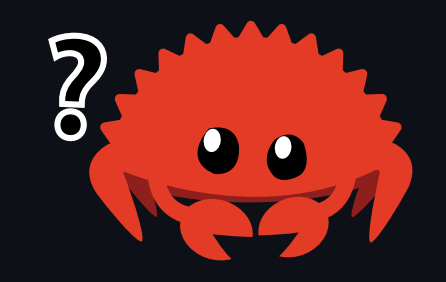

#### Capturing Values in Threads

To solve this problem, we can take ownership of values, *moving* them into the closure.

```
let v = vec.[1, 2, 3];let handle = thread:: span(move \mid \mid \{println!("Here's a vector: {:?}"
, v);
});
```
v is no longer accessible in the main thread  $\bullet$ 

• You could clone v to solve this problem

 $\circ$  But, what if we wanted to share  $\vee$  ?

#### Multiple Owners

Recall Rc<T> from last lecture.

- Rc<T> works like Box<T> , providing a (spiritually) heap-allocated value.  $\bullet$
- The difference is, Rc<T> has an internal reference count, and the heap allocated value will only be dropped when the reference count reaches zero.
- The only problem is, Rc<T> is not thread safe...

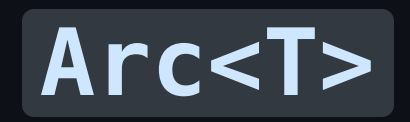

"Arc" stands for "Atomically Reference Counted". This means, it is thread-safe, at the cost of slightly slower operations.

- General advice: default to using Rc<T>, and switch to Arc<T> if you need to share  $\bullet$ ownership across threads
	- o The compiler will not let you use Rc across threads

#### Sharing Resources in Rust

We can give the vector multiple owners by using an Arc.

```
let v = Arc::new(vec![1, 2, 3]);let v_{\text{copy}} = v_{\text{.}} \text{clone}();
let handle = thread:: spawn(move || {
     println!("Here's a vector: {:?}"
, v_copy);
});
println!("Here's a vector: {:?}"
, v);
handle.join().unwrap();
```
- v and v\_copy both point to the same value  $\bullet$
- When both are dropped, only then will the underlying vector be dropped
- Is this a data race?  $\bullet$ 
	- $\circ$  No, because we are only performing reads  $\circ$  21

If we attempt to mutate the vector, we will indeed encounter an error

```
let v = Arc::new(vec![1, 2, 3]);let v_{\text{copy}} = v_{\text{.}} \text{clone}();
let handle = thread:: span(move \mid \mid \{v_copy.push(4);
     println!("Here's a vector: {:?}"
, v_copy);
});
v.push(5);
println!("Here's a vector: {:?}"
, v);
handle.join().unwrap();
```
• This prevents a data race

 $\circ$  If we allowed this, it would violate one of the rules—only one mutable reference at a time  $\frac{2}{2}$ 

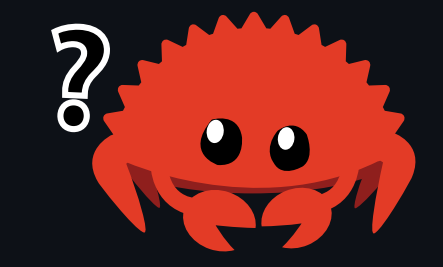

```
let v = Arc::new(vec![1, 2, 3]);let v_{\text{copy}} = v_{\text{u}} \text{clone}();
let handle = thread::spawn(move || {
    v copy.push(4);println!("Here's a vector: {:?}"
, v_copy);
});
v.push(5);
println!("Here's a vector: {:?}"
, v);
```
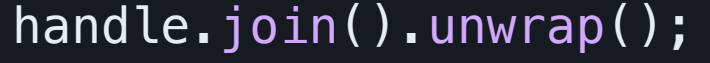

cannot borrow data in an Arc as mutable  $\leftarrow$   $\leftarrow$  snip  $\leftarrow$ help: trait DerefMut is required to modify through a dereference, but it is not implemented for Arc<Vec<i32>>

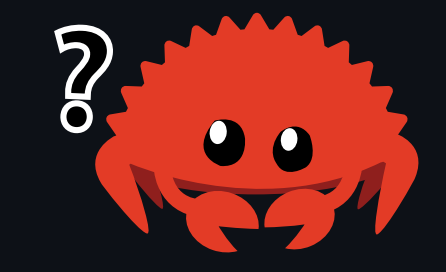

The solution to this is actually the same as in C—we introduce a mutex.

#### Mutexes in Rust

Unlike in C, mutexes in Rust actually *wrap* values.

```
let x = Mutex:: new(0);
let x_ddata = x.lock().unwrap();
```
- This allows the typechecker to verify that the lock is acquired before accessing a value (and eliminates a class of bugs)
	- $\circ$  If we know this, our multiple mutable references rule is not broken!
- x\_data is a MutexGuard type.  $\bullet$ 
	- $\circ$  It has deref coercion, so one can operate on it just like it was the actual data
- When  $x_d$  data is dropped, the mutex will be unlocked.
- lock may return an error if another thread panics  $\bullet$

```
let v = Arc::new(Mutes::new(vec![1, 2, 3]));
```

```
let v_{\text{copy}} = v_{\text{.}} \text{clone}();
let handle = thread:: span(move \mid \mid \{v_{\text{copy.}lock()}.unwrap().push(4);
     println!("Here's a vector: {:?}"
, v_copy);
});
v.lock().unwrap().push(5);
println!("Here's a vector: {:?}"
, v);
```

```
handle.join().unwrap();
```
- The other thread cannot access the mutex until it is dropped (unlocked)
- This prevents multiple mutable references, and the data race, by providing mutual exclusion!

#### C to Rust Example

#### C to Rust Example

Here's the C code from before, turned into Rust directly.

```
let mut x = 0;
for \_ in 0..20 {
     \lceil thread::spawn(|| \lceil \lceilx \neq 1;});
}
```
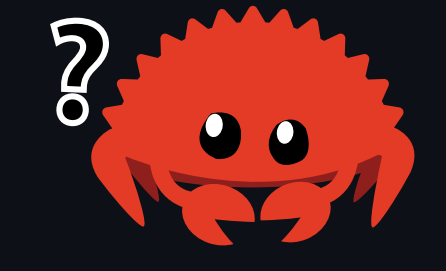

- A sea of errors ensues of course, but the key idea is that this violates one of our rules.
	- We can't have multiple mutable references at the same time!

#### C to Rust Example (with Mutexes)

Here's our code from before, with mutexes incorporated

```
let x = Mutex:: new(0);
for \_ in 0..20 {
    thread::spawn(|| {
        let mut data = x. lock().unwrap();
        *data += 1;});
}
```
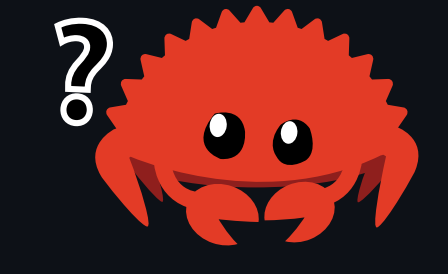

• What is wrong now?

 $\circ$  What if the main function ends? It owns  $\times$ , so the thread references to x will be invalid...

• How can we have multiple owners?

#### C to Rust Example (with Multiple Ownership)

```
let x = Arc::new(Mutes::new(0));
for _ in 0..20 {
    let x clone = Arc::clone(\&x);thread::spawn(move || {
        let mut data = x_{c}clone.lock().unwrap();
        *data += 1;});
}
```
- Notice that we move each clone of  $x$  into each thread, taking ownership of it
- Each thread has a pointer to the mutex  $\bullet$ 
	- The mutex is not deallocated until all of the Arc s pointing to it are dropped (and the reference count is zero)

#### The Good Slide

```
let x = Arc::new(Mutes::new(0));let mut handles = vec! [];
for in \ 0.120 {
    let x clone = Arc::clone(\&x);handles.push(thread::spawn(move || {
        let mut data = x_{c}clone.lock().unwrap();
        *data += 1;}));
}
for handle in handles { handle.join().unwrap(); \} // Wait for all threads
println!("Final value of x: {}"
, *x.lock().unwrap());
```
#### x is 20, every time.  $\bullet$

 $\circ$  And it is illegal for it to be anything else in safe Rust.

#### Parallelism Checkpoint

Up until now, we have been talking about parallelism with shared state. Let's shift gears and talk about message passing.

#### Message Passing

Rather than sharing state between threads, an increasingly popular approach to safe concurrency is message passing.

- In this approach, threads communicate with each other through channels
- Golang famously utilizes this approach  $\bullet$

#### Message Passing Example

let  $(tx, rx) = mpsc::channel()$ ;

- Channels have two halves, a transmitter and a receiver  $\bullet$
- Connor writes "Review the ZFOD PR" on a rubber duck and it floats down the river  $\bullet$ (transmitter)
	- $\circ$  Ben finds the duck downstream, and reads the message (receiver)
- Note that communication is one-way here
- Note also that each channel can only transmit/receive one type  $\bullet$ 
	- e.g. Sender<String> , Receiver<String> can't transmit integers

#### Message Passing Example

```
let (tx, rx) = mpsc::channel();
thread::spawn(move || \{ // Take ownership of <math>\forall xlet val = String::from("review the ZFOD PR!");
    tx.send(val).unwrap(); // Send val through the transmitter
});
let received = rx \cdot recv() \cdot unwrap(); // receive val through the receiver
```
println!("I am too busy to {}!" , received);

• Note that, after we send val, we no longer have ownership of it!

#### Message Passing Example

We can also use receivers as iterators!

```
let (tx, rx) = mpsc::channel();
thread::spawn(move || \{ // Take ownership of <math>\forall x</math>let val = String::from("review the ZFOD PR!");
    tx.send(val).unwrap(); // Send val through the transmitter
    tx.send("buy Connor lunch".into()).unwrap();
});
for msg in rx {
  println!("I am too busy to {}!"
, msg);
}
```
• Wait, what does mpsc stand for?

#### **mpsc → Multiple Producer, Single Consumer**

This means we can clone the transmitter end of the channel, and have multiple producers.

```
let (tx, rx) = mpsc::channel();
let tx1 = tx.clone();
thread::spawn(move || { // owns tx1
      tx1.\text{send(''}yo''.into()).unwrap();
      thread::sleep(Duration::from_secs(1));
});
thread::spawn(move || { // owns tx
      tx.send("hello".into()).unwrap();
      thread::sleep(Duration::from_secs(1));
});
for received in rx {
    println!("Got: {}"
, received);
}
```
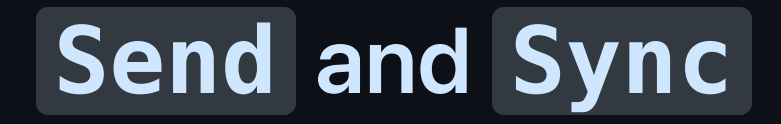

## **Send** and **Sync**

Everything we have gone over so far is a standard library feature. The language itself provides two marker traits to enforce safety when dealing with multiple threads, Send and Sync .

## **Send** vs. **Sync**

#### **Send**

- Indicates that the type is safe to send between threads.  $\bullet$
- Rc<T> does not implement this trait, because it is not thread safe.  $\bullet$

#### **Sync**

- Indicates that the type implementing Send can be referenced from multiple threads  $\bullet$
- For example, RefCell<T> from last lecture implements Send but not Sync  $\bullet$
- Rc<T> does not implement Sync either  $\bullet$

## Using **Send** and **Sync**

- It is generally rare that you would implement these traits yourself  $\bullet$ 
	- o Structs containing all Send / Sync types automatically derive Send / Sync
	- o Explicitly implementing either one requires using unsafe
- This would be an example of a trait you might want to *unimplement* 
	- $\circ$  e.g. If you are doing something with unsafe that is not thread-safe
	- impl !Send for CoolType<T> {}

#### More Shared State Primitives

#### **RwLock<T>** (Reader-Writer Lock)

A reader-writer lock is like a mutex, except it allows concurrent access between readers (not writers).

- We can acquire a read lock (or shared lock)
	- Can be held by multiple readers at once
	- $\circ$  No writers can hold the lock
- We can acquire a write lock (or exclusive lock),
	- $\circ$  Can be held by only one writer
	- $\circ$  No readers can hold the lock

### **RwLock<T>** Example

```
let shared_data = Arc::new(RwLock::new(Vec::<i32>::new()));
```

```
// All of the readers can hold the read lock simultaneously
for \_ in 0..5 {
    let shared_data_clone = Arc::clone(&shared_data);
    thread::spawn(move || {
        let data = shared_data_clone.read().unwrap();
        println!("Reader: {:?}"
, *data);
    });
}
// The writer has to be the only one with the lock
let shared_data_clone = Arc::clone(&shared_data);
thread::spawn(move || {
    let mut data = shared_data_clone.write().unwrap();
    data.push(42);
    println!("Writer: {:?}"
, *data);
});
```
#### Even More Primitives

- CondVar<T> —release a mutex and atomically wait to be signaled to re-acquire it  $\bullet$
- Barrier —Memory barrier, allows multiple threads to wait at a certain point, until all  $\bullet$ relevant threads reach that point
- Weak<T> -downgraded version of Rc or Arc that holds a pointer, but does not  $\bullet$ count as an owner.
	- $\circ$  Retrieving the value can fail, if it has been deallocated already.

#### One more thing...

## **std::sync::atomic**

Rust provides atomic primitive types, like AtomicBool, AtomicI8, AtomicIsize, etc.

- Safe to share between threads (implementing Sync), providing ways to access the values atomically from any thread
- 100% lock free, using bespoke assembly instructions
- Highly performant, but very difficult to use  $\bullet$
- Requires an understanding of *memory ordering*—one of the most difficult topics in  $\bullet$ computer systems
- We won't cover it further in this course, but the API is largely 1:1 with the  $C++20$ atomics.

#### Review: "Fearless Concurrency"

What we have gone over today is referred to as "fearless concurrency" in the rust community.

- By leveraging the ownership system, we can move entire classes of concurrency bugs to compile-time
- Rather than choosing a restrictive "dogmatic" approach to concurrency, Rust supports  $\bullet$ many approaches, safely
- Subjectively, this may be the single best reason to use this language
- Both parallelism and concurrency, as introduced in this lecture, benefit from these  $\bullet$ guarantees

#### **Next Lecture: Concurrency**

- Including async / await !
- Thank you for coming!

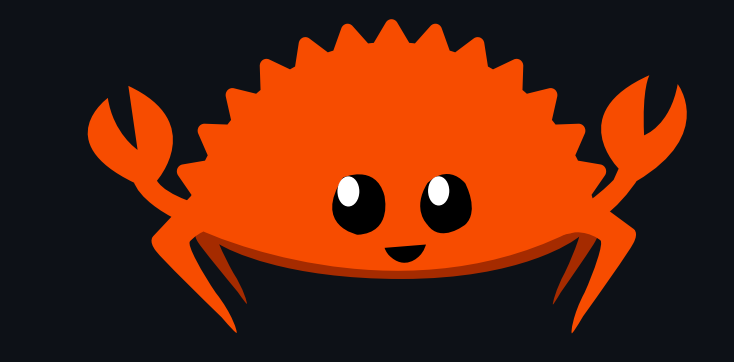